# **MATH 676**

**–**

#### **Finite element methods in scientific computing**

Wolfgang Bangerth, Colorado State University

# **Lecture 4:**

#### **The building blocks of a finite element code**

**Brief re-hash of the FEM, using the Poisson equation:**

We start with the strong form:

$$
-\Delta u = f \quad \text{in } \Omega
$$
  
 
$$
u = 0 \quad \text{on } \partial \Omega
$$

**Brief re-hash of the FEM, using the Poisson equation:**

We start with the strong form:

 $-\Delta u = f$ 

...and transform this into the weak form by multiplying *from the left* with a test function:

 $(\nabla \varphi, \nabla u) = (\varphi, f)$   $\forall \varphi$ 

The solution of this is a function *u(x)* from an infinitedimensional function space.

Since computers can't handle objects with infinitely many coefficients, we seek a finite dimensional function of the form

$$
u_h(x) = \sum_{j=1}^N U_j \varphi_j(x)
$$

To determine the *N* coefficients, test with the *N* basis functions:

$$
(\nabla \varphi_i, \nabla u_h) = (\varphi_i, f) \quad \forall i = 1...N
$$

If basis functions are linearly independent, this yields *N* equations for *N* coefficients. This is called the *Galerkin* method.

**Practical question 1:** How to define the basis functions?

**Answer:** In the finite element method, this is done using the following concepts:

- Subdivision of the domain into a mesh
- Each cell of the mesh is a mapping of the reference cell
- Definition of basis functions on the reference cell
- Each shape function corresponds to a degree of freedom on the global mesh

**Practical question 1:** How to define the basis functions?

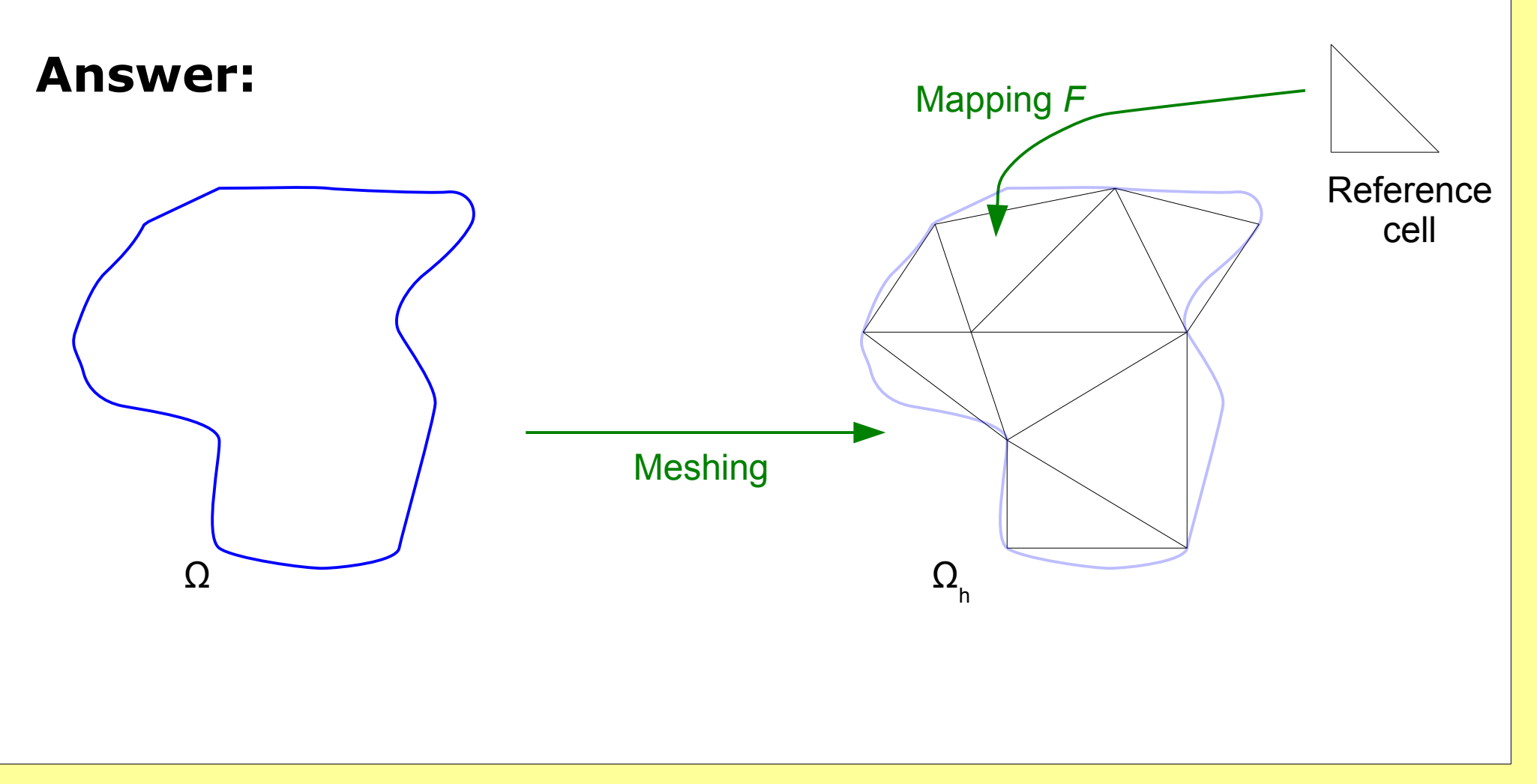

**Practical question 1:** How to define the basis functions?

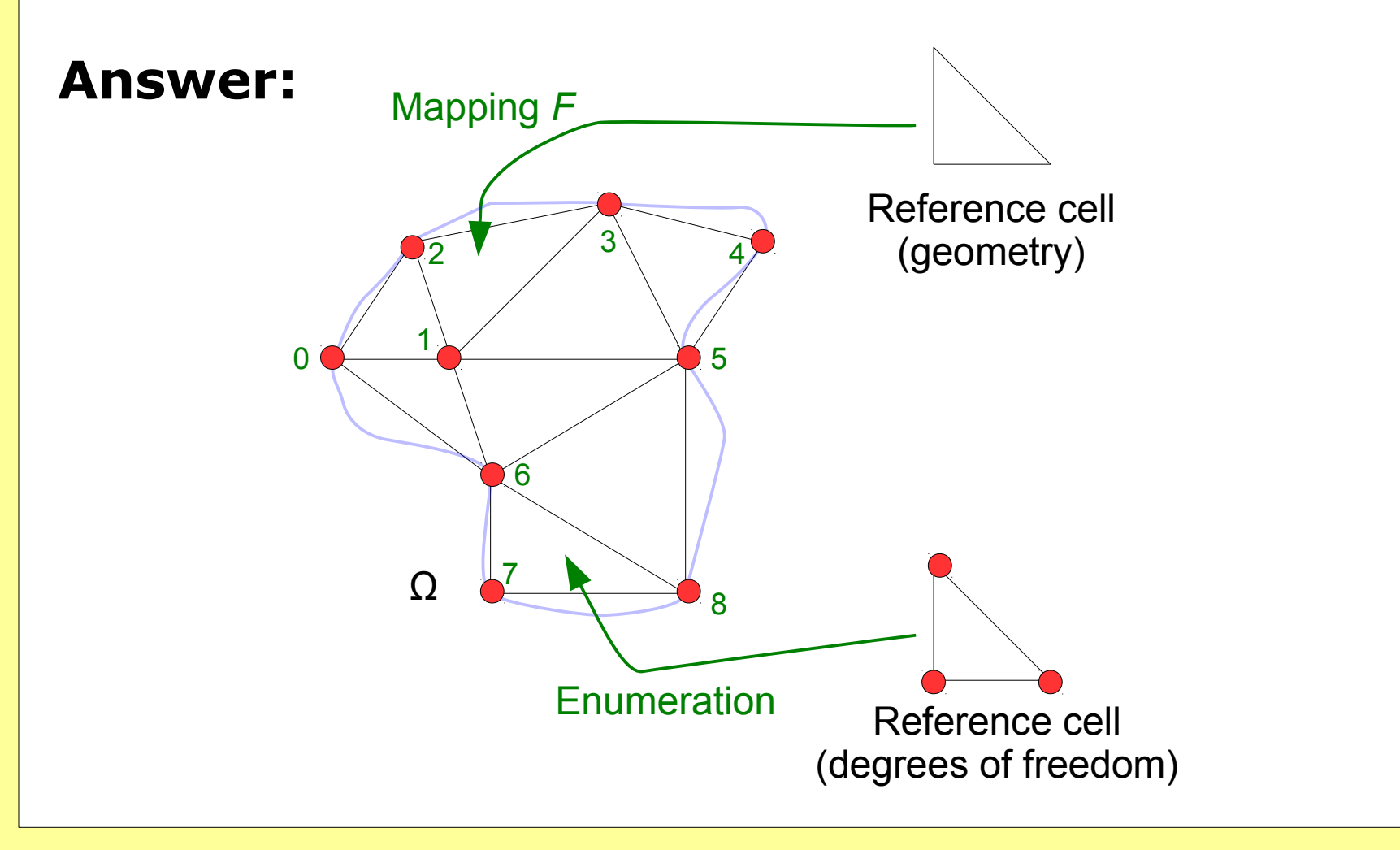

**Practical question 1:** How to define the basis functions?

**Answer:** In the finite element method, this is done using the following concepts:

- Subdivision of the domain into a mesh
- Each cell of the mesh is a mapping of the reference cell
- Definition of basis functions on the reference cell
- Each shape function corresponds to a degree of freedom on the global mesh

Concepts in red will correspond to things we need to implement in software, explicitly or implicitly.

Given the definition  $u_h = \sum_{j=1}^N U_j \varphi_j(x)$  , we can expand the bilinear form  $U_j \varphi_j(x)$ 

$$
(\nabla \varphi_i, \nabla u_h) = (\varphi_i, f) \quad \forall i = 1...N
$$

to obtain:

$$
\sum_{j=1}^{N} (\nabla \varphi_i, \nabla \varphi_j) U_j = (\varphi_i, f) \quad \forall i = 1...N
$$

This is a linear system

$$
A U = F
$$

with

$$
A_{ij} = (\nabla \varphi_i, \nabla \varphi_j) \qquad F_i = (\varphi_i, f)
$$

**Practical question 2: How to compute** 

$$
A_{ij} = (\nabla \varphi_i, \nabla \varphi_j) \qquad F_i = (\varphi_i, f)
$$

**Answer:** By mapping back to the reference cell...

$$
A_{ij} = (\nabla \varphi_i, \nabla \varphi_j)
$$
  
= 
$$
\sum_{K} \int_{K} \nabla \varphi_i(x) \cdot \nabla \varphi_j(x)
$$
  
= 
$$
\sum_{K} \int_{\hat{K}} J_K^{-1}(\hat{x}) \hat{\nabla} \hat{\varphi}_i(\hat{x}) \cdot J_K^{-1}(\hat{x}) \hat{\nabla} \hat{\varphi}_j(\hat{x}) |det J_K(\hat{x})|
$$

...and quadrature:

**quadrature:**  
\n
$$
A_{ij} \approx \sum_{K} \sum_{q=1}^{Q} J_{K}^{-1}(\hat{x}_{q}) \hat{\nabla} \hat{\varphi}_{i}(\hat{x}_{q}) \cdot J_{K}^{-1}(\hat{x}_{q}) \hat{\nabla} \hat{\varphi}_{j}(\hat{x}_{q}) \underbrace{|\det J_{K}(\hat{x}_{q})|}_{=:JxW} w_{q}
$$

Similarly for the right hand side *F*.

**Practical question 3:** How to store the matrix and vectors of the linear system

 $AIJ = F$ 

#### **Answers:**

- *A* is sparse, so store it in compressed row format
- U,F are just vectors, store them as arrays
- Implement efficient algorithms on them, e.g. matrixvector products, preconditioners, etc.
- For large-scale computations, data structures and algorithms must be parallel

**Practical question 4:** How to solve the linear system

 $AII = F$ 

**Answers:** In practical computations, we need a variety of

- Direct solvers
- Iterative solvers
- Parallel solvers

**Practical question 5:** What to do with the solution of the linear system

 $AII = F$ 

**Answers:** The goal is not to solve the linear system, but to do something with its solution:

- Visualize
- Evaluate for quantities of interest
- Estimate the error

These steps are often called *postprocessing the solution.*

Together, the concepts we have identified lead to the following components that all appear (explicitly or implicitly) in finite element codes:

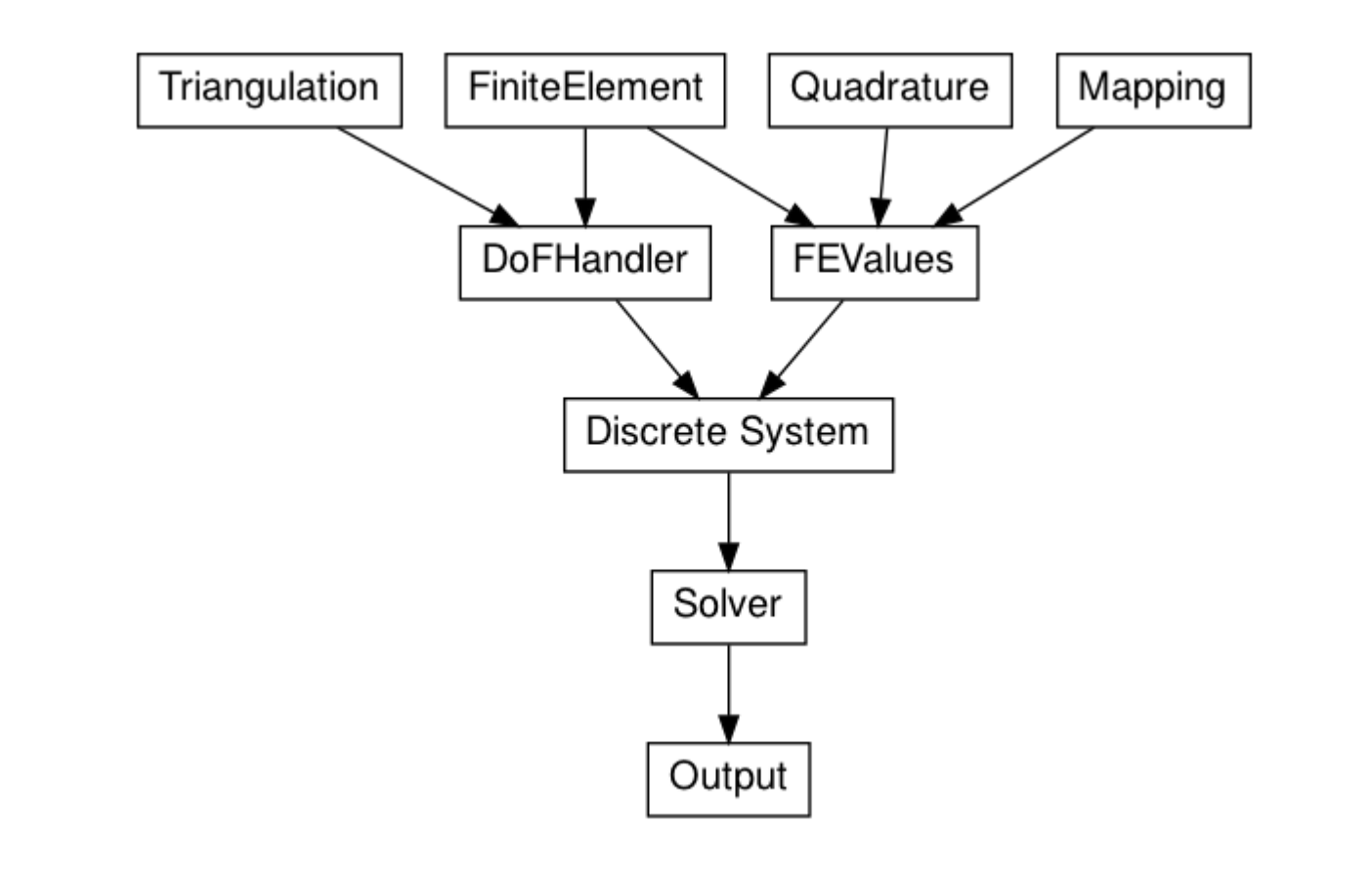

Each one of the components in this chart…

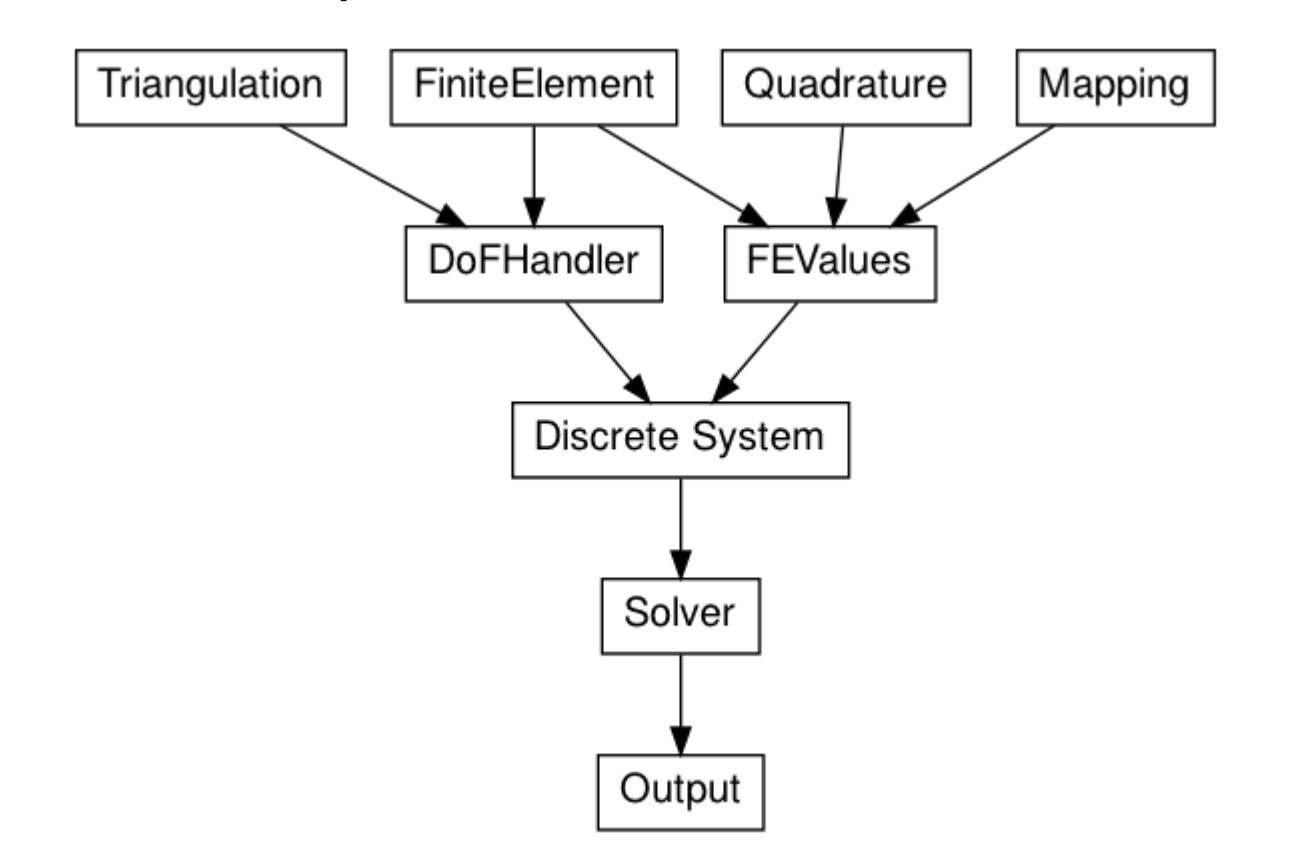

… can also be found in the *manual* at

*<http://www.dealii.org/8.5.0/index.html>*

#### **Summary:**

- By going through the mathematical description of the FEM, we have identified *concepts* that need to be represented by *software components*.
- Other components relate to what we *want to do* with numerical solutions of PDEs.
- The next few lectures will show the software realization of these concepts.

# **MATH 676**

**–**

#### **Finite element methods in scientific computing**

Wolfgang Bangerth, Colorado State University